**AutoCAD Crack Activation**

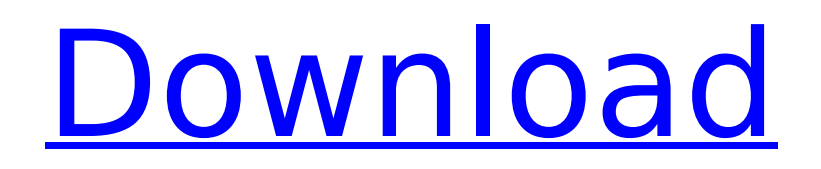

Key features There are different versions of AutoCAD Cracked Version depending on the complexity of the features. AutoCAD 2017 Multi-user mode: You can create drawings, annotate drawings, and save drawings with no limitation on the number of users. Graphical styles and formats: You can create graphics styles and graphics format. Numerous drawing features: You can create simple line drawings, threedimensional models, and graphic symbols in AutoCAD. Preference settings: You can customize AutoCAD to meet your needs. Creating a drawing is a very time-consuming task. You can accomplish tasks such as drawing, editing, setting properties, erasing and redrawing. There is a zoom option in

AutoCAD. You can use your tablet PC or pen computer. Drawings in the cloud: You can save drawings on the cloud in order to share them easily. You can save a file in the cloud. You can keep a file in the cloud. You can send a file to the cloud. You can generate a cloud link. You can copy data from the cloud to the local drive. You can save data in the cloud. You can keep data in the cloud. You can retrieve data from the cloud. You can send data to the cloud. You can combine data from the cloud with the local drive. You can access data from the cloud. You can save data on the cloud. You can open a file on the cloud. You can create a file in the cloud. You can open a file on the cloud. You can keep a file in the cloud. You can create a file in the cloud. You can open a file on the cloud. You can keep a file on the cloud. You can combine data from the

### cloud with a local drive. You can save data on the cloud. You can create a file in the cloud. You can open a file on the cloud. You can keep a file on the cloud. You can combine data from the cloud with a local drive. You can save data on the cloud. You can create a file in the cloud. You can open a file on the cloud. You can save data

#### **AutoCAD**

Interact with the AutoCAD running process from external programs or other AutoCAD applications. The so-called "external functions" of AutoCAD can be defined through a plugin interface. In addition to these APIs, AutoCAD provides an extensive API for programming, the COM and is also based on a Java Runtime Environment. Autodesk Exchange Apps AutoCAD

### Exchange is a software download system for AutoCAD users with a registered Autodesk Account. Each product is available from a single publisher. Each AutoCAD Exchange product is released as a bundle containing the base application as well as a number of additional functionality. AutoCAD Exchange products are built around a specific AutoCAD Application Programming Interface (API), which enables the developer to add AutoCADspecific functionality to their software, allowing it to be used more effectively as an AutoCAD extension. As such, they do not require an AutoCAD subscription to work. External links Official AutoCAD website Autodesk Exchange Apps Category:Computer-related introductions in 1993 Category:3D graphics software Category:3D modeling software Category:AutodeskQ: Java:

### How to calculate the changes made to an object after each iteration of a for loop? I have been trying to build an applet which can calculate the moving average of a list of numbers. I have already built the algorithm. However I cannot figure out how to add the result of each iteration to a List in the form of an ArrayList. import java.awt.\*; import java.awt.event.\*; import javax.swing.\*; public class MovingAverage extends JApplet { ArrayList current list; ArrayList previous list; public MovingAverage() { setLayout(new FlowLayout()); previous  $list = new ArrayList()$ ; addComponent(new JLabel("Enter the numbers to average.")); addComponent(new JTextField(5)); addComponent(new JButton("Calculate moving average")); add ca3bfb1094

Start the tool. The first thing you must do is select the type of tool to use. Autodesk 3D Warehouse appears. Select the section to view. When you select the section, the section that has been viewed appears in the right pane. This figure shows the section that appears in the right pane. You can view all sections of the section. This figure shows the section that appears in the right pane. Right-click on the section to view it. A right-click on the section also opens the section for editing. This figure shows the section that appears in the right pane. When you view the section, the section that has been viewed appears in the right pane. This figure shows the section that appears in the right pane. Doubleclick on the section to edit it. When you

# edit the section, you can edit the section

that has been viewed. This figure shows the section that appears in the right pane. When you edit the section, you can edit the section that has been viewed. This figure shows the section that appears in the right pane. You can select the section and view the section. This figure shows the section that appears in the right pane. When you select the section and view the section, the section that has been viewed appears in the right pane. You can also select the section and move it to a different section. This figure shows the section that appears in the right pane. When you select the section and move it to a different section, the section that has been viewed appears in the right pane. This figure shows the section that appears in the right pane. You can also view the document that has the section.

### This figure shows the document that has the section. When you select the document and view the document, the document that has the section appears in the right pane. This figure shows the document that has the section. You can also view the drawing in a different format or when it has been exported to another format. This figure shows the drawing in a different format or when it has been exported to another format. Select the drawing from the left pane. This figure shows the drawing that appears in the left pane. You can view the drawing in the section. This figure shows the drawing that

**What's New in the?**

Support for project planning with the use of Title Blocks: Add title blocks to easily organize your drawings and easily

keep track of how a project is planned. Improved object styles, such as technical symbols, electrical symbols, and aerospace symbols: The new style editor includes enhancements to a number of object styles, such as the aerospace symbols, electrical symbols, and technical symbols. Drawing with multiple layouts: New behavior in the Drafting & Annotation tab, such as the ability to draw from multiple layouts. Improved layers: Find and manage your layers with new features in the Layers dialog. Rapidly adjust the size, perspective, and rotation of your drawings: Enhanced tooltips and the new Sizing tool provide more precision and options than ever before. New tools, such as the Ctrl+Z or Edit  $>$  Reset Perspective, quickly adjust the size, perspective, and rotation of your drawings. Support for multilingual

### installations of AutoCAD: A new Language Support dialog in the File menu, Language Support tab, and Annotate tab, enables you to choose among 23 languages, including Danish, Dutch, English, French, Italian, Japanese, Korean, Norwegian, Portuguese, Russian, and Spanish. The ability to annotate drawings with text, shapes, arrows, lines, and OLE: Enhancements in AutoCAD's annotation capabilities now include support for annotations in the form of text, shapes, arrows, lines, and OLE. Support for digital toolbars: New features in the Layout and Annotation tab of the Customize dialog enable you to add new tools to the right of the Status bar, which helps you more easily locate needed tools. Xrefs in the Dimensions tab: Create dimension crossreferences from the Dimensions tab. The ability to plot on a multilayer raster

# image: New drawing features and improvements to its plotting capabilities enable you to create and plot on multilayer raster images. Improved interactivity in the Drawing Editor: Enhancements include the ability to Zoom and Pan images in the Drawing Viewer, Pan and Zoom in the Annotation toolbar, and the ability to keep drawings and annotations aligned, and organize your drawing in the drawing organizer. Improved interactivity in the Drawing

Viewer: Synchron

**System Requirements For AutoCAD:**

Minimum: OS: Windows 8, Windows 7, Windows Vista, Windows XP SP3. Processor: Intel® Core™ 2 Duo or AMD Phenom<sup>™</sup> X3 1035 Memory: 2 GB Hard Disk Space: 8 GB Video Card: NVIDIA GeForce 9600M GT or AMD Radeon HD 2600 Additional Notes: The Far Cry® 3 Multiplayer Beta is only available to eligible players who have pre-purchased the PC version of Far Cry® 3 on Steam, have signed up for the beta via the

# Related links:

<https://poll.drakefollow.com/sout.js?v=1.1.1> <https://mevoydecasa.es/wp-content/uploads/2022/07/AutoCAD-32.pdf> <https://4g89.com/autocad-21-0-crack-keygen-full-version-free-download-mac-win/> <http://insenergias.org/?p=43800> <https://supercitas.online/blog/autocad-2019-23-0-crack-with-full-keygen-free-latest/> [https://www.onlineusaclassified.com/advert/best-seo-company-in-noida-seo-services-agency-in](https://www.onlineusaclassified.com/advert/best-seo-company-in-noida-seo-services-agency-in-noida/)[noida/](https://www.onlineusaclassified.com/advert/best-seo-company-in-noida-seo-services-agency-in-noida/) [http://www.giffa.ru/product-reviewsconsumer-electronics/autocad-20-0-crack-free-license-key-mac](http://www.giffa.ru/product-reviewsconsumer-electronics/autocad-20-0-crack-free-license-key-mac-win-2022-2/)[win-2022-2/](http://www.giffa.ru/product-reviewsconsumer-electronics/autocad-20-0-crack-free-license-key-mac-win-2022-2/) <http://educationalliance.org/2022/07/autocad-2018-22-0-full-product-key/> <https://npcfmc.com/autocad-crack-license-key-free-march-2022/> <https://rodillosciclismo.com/sin-categoria/autocad-2018-22-0-crack-free-license-key/>

- <https://imarsorgula.com/wp-content/uploads/2022/07/palyal.pdf>
- <http://lawcate.com/autocad-20-1/>

[https://aurespectdesoi.be/autocad-2017-21-0-crack-license-code-keygen-free-download-for-pc](https://aurespectdesoi.be/autocad-2017-21-0-crack-license-code-keygen-free-download-for-pc-march-2022/)[march-2022/](https://aurespectdesoi.be/autocad-2017-21-0-crack-license-code-keygen-free-download-for-pc-march-2022/)

<http://periodistasagroalimentarios.org/advert/autocad-2018-22-0-crack-for-pc/> <http://www.readbutneverred.com/wp-content/uploads/2022/07/AutoCAD-27.pdf>

<https://www.svmhonda.com/uncategorized/autocad-5/>

<https://www.raven-guard.info/autocad-crack-111/>

<https://futurestrongacademy.com/wp-content/uploads/2022/07/erbfabi.pdf>

<https://nooorasa.ru/2022/07/24/autocad-2017-21-0-2/>

<https://kesdes.com/wp-content/uploads/2022/07/AutoCAD-2.pdf>